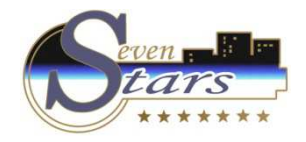

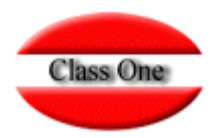

## 1.5.8. Estadísticas para INE.

**Mayo 2.016**

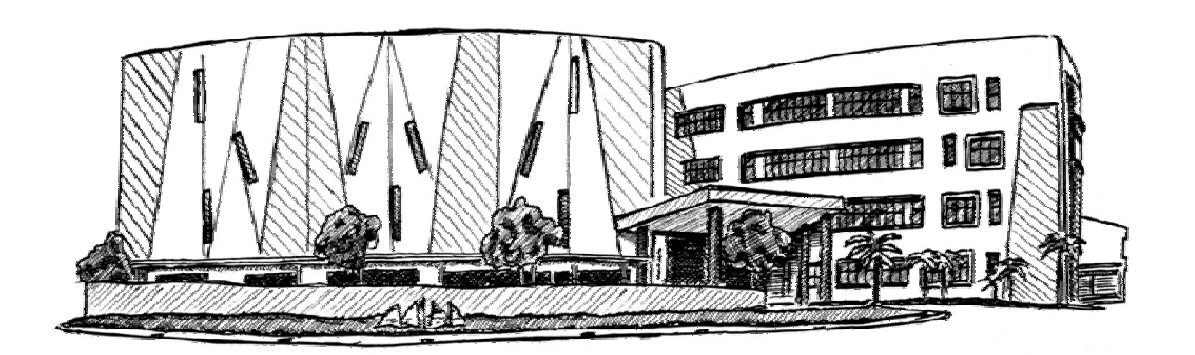

3 de Mayo de 2.016

Class One | Hospitality Software & Advisory

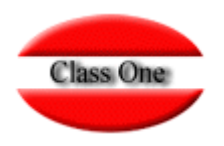

#### **ESTADISTICAS PARA EL I.N.E.** (opción .1.5.8.)

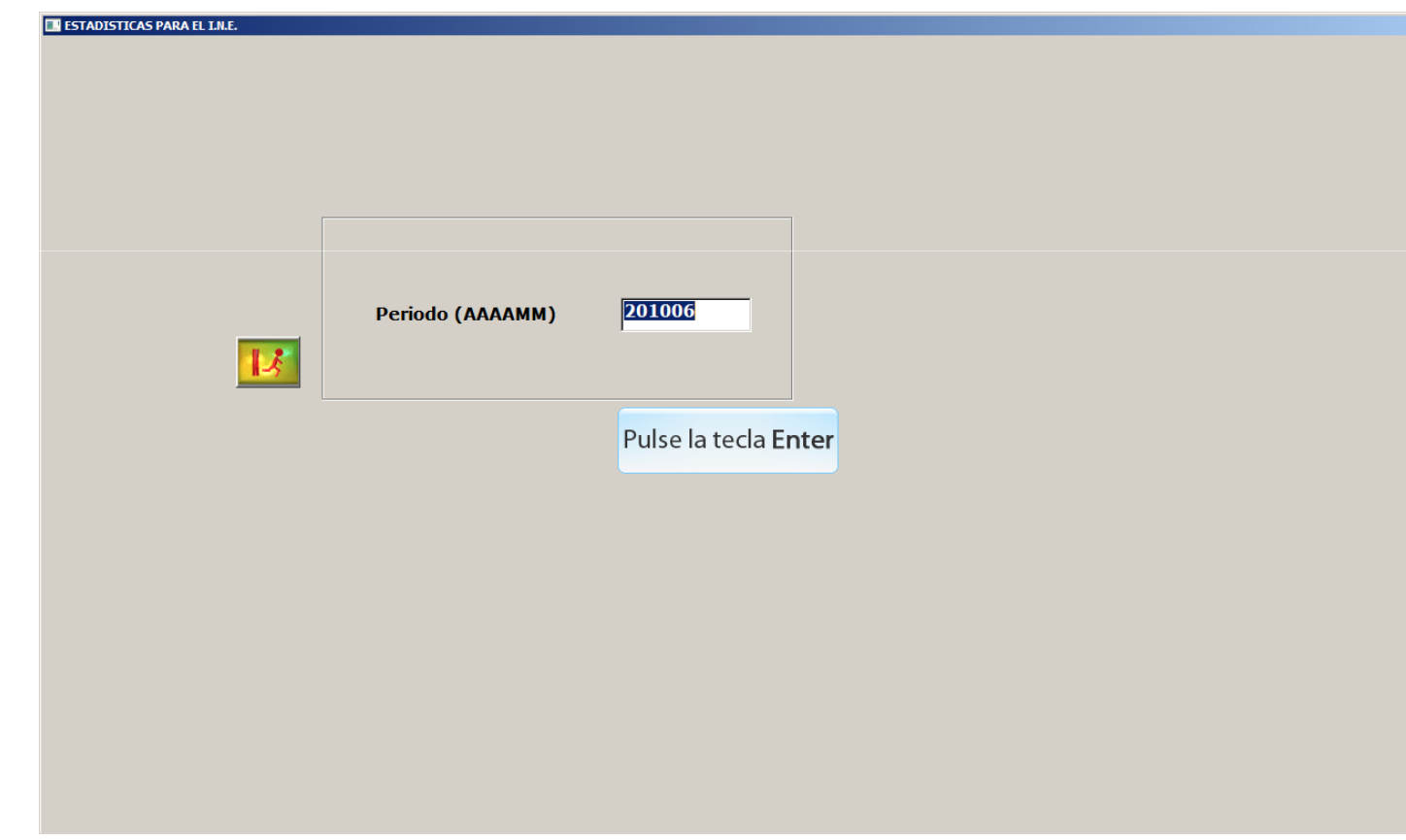

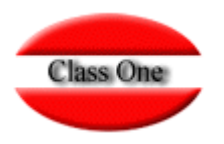

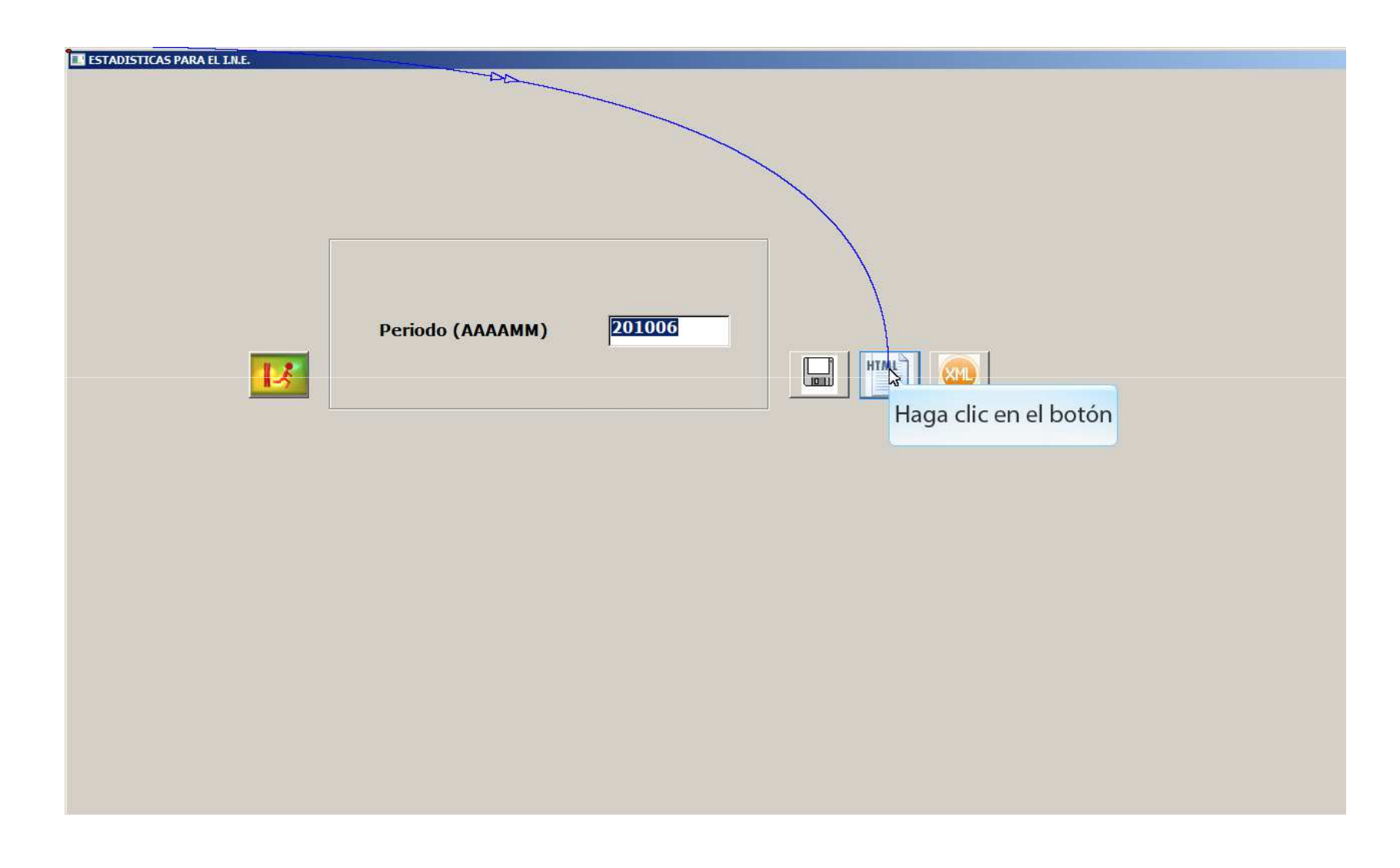

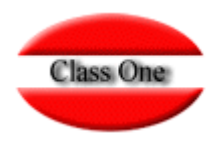

#### SEVEN-STARS  $\mathbb{A}^{\uparrow}$ <br>Font S  $\bullet$ Ø.  $|z|$ offile:///C:/ryx04hot/programa/x10.htm  $\bullet$  $\vert x \vert$ **The Second**  $\blacktriangle$ ₹ ESTADISTICA PARA EL I.N.E. 06/2010 Nro.Hab.Hotel 148 Nro.Pax.Hotel 302 Pais: ES112 - LUGO Dia Entradas Salidas Pernoc.  $01$ 0000 0000 0000 02 0004 0000 0004 0002 0002 03 0004 04 0000 0000 0002 05 0000 0002 0000 06 0000 0000 0000 07 0000 0000 0000  $08$ 0000 0000 0000 09 0000 0000 0000 10 0000 0000 0000 11 0006 0002 0006  $12$ 0000 0002 0002 13 0000 0002 0000 14 0000 0000 0000 15 0001 0000 0001  $16$ 0000 0000 0001 17 0002 0001 0002 18 0000 0002 0000 19 0000 0000 0000 20 0000 0000 0000 21 0002 0000 0002 22 0000 0002 0000 23 0000 0000 0000 25 0000 0000 0000 26 0000 0000 0000  $\mathbf{E}$  $\overline{\mathbf{a}}$  $0000$  $0000$  $0000$

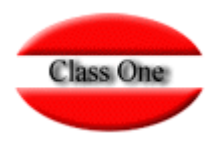

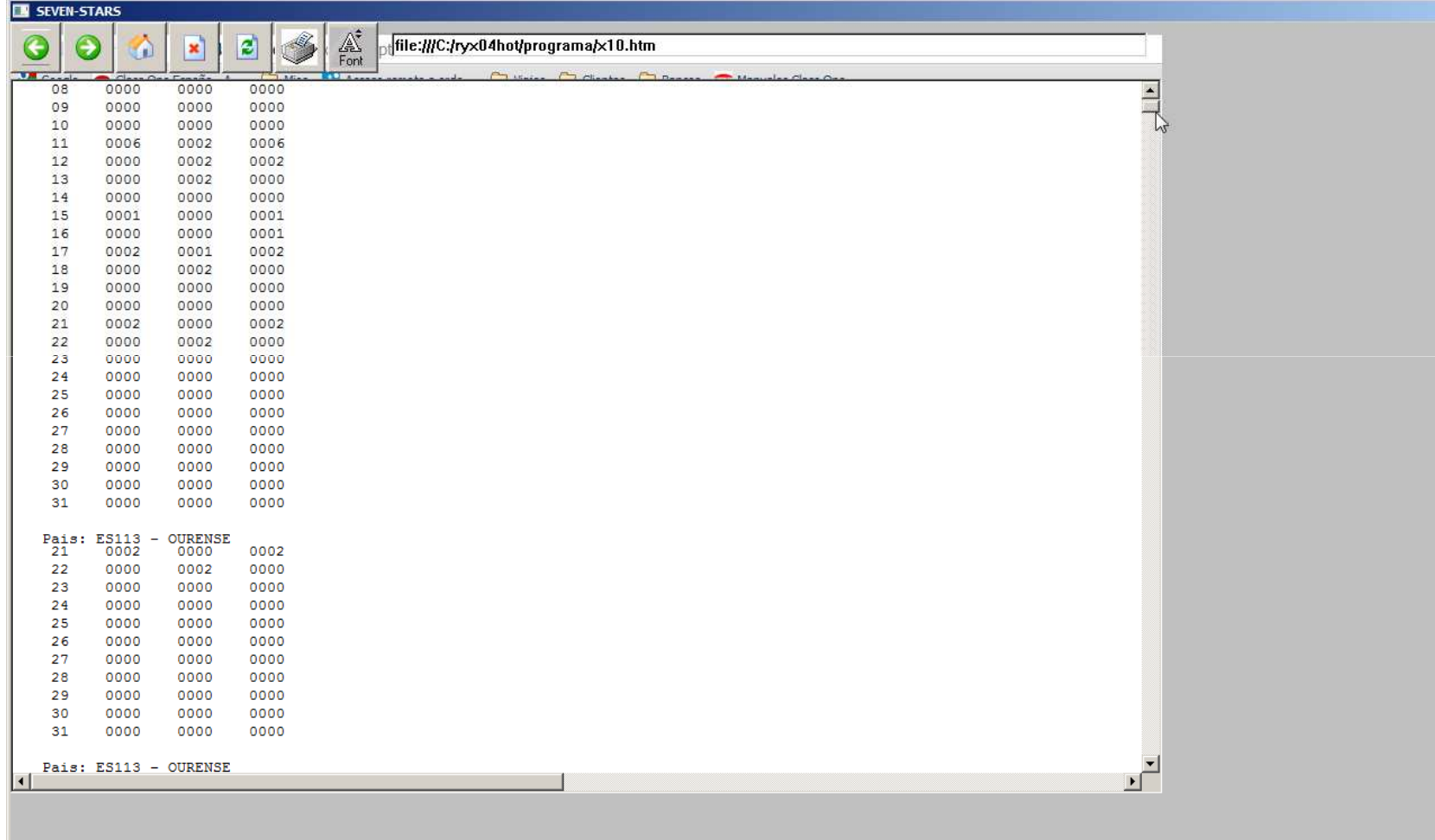

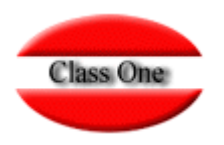

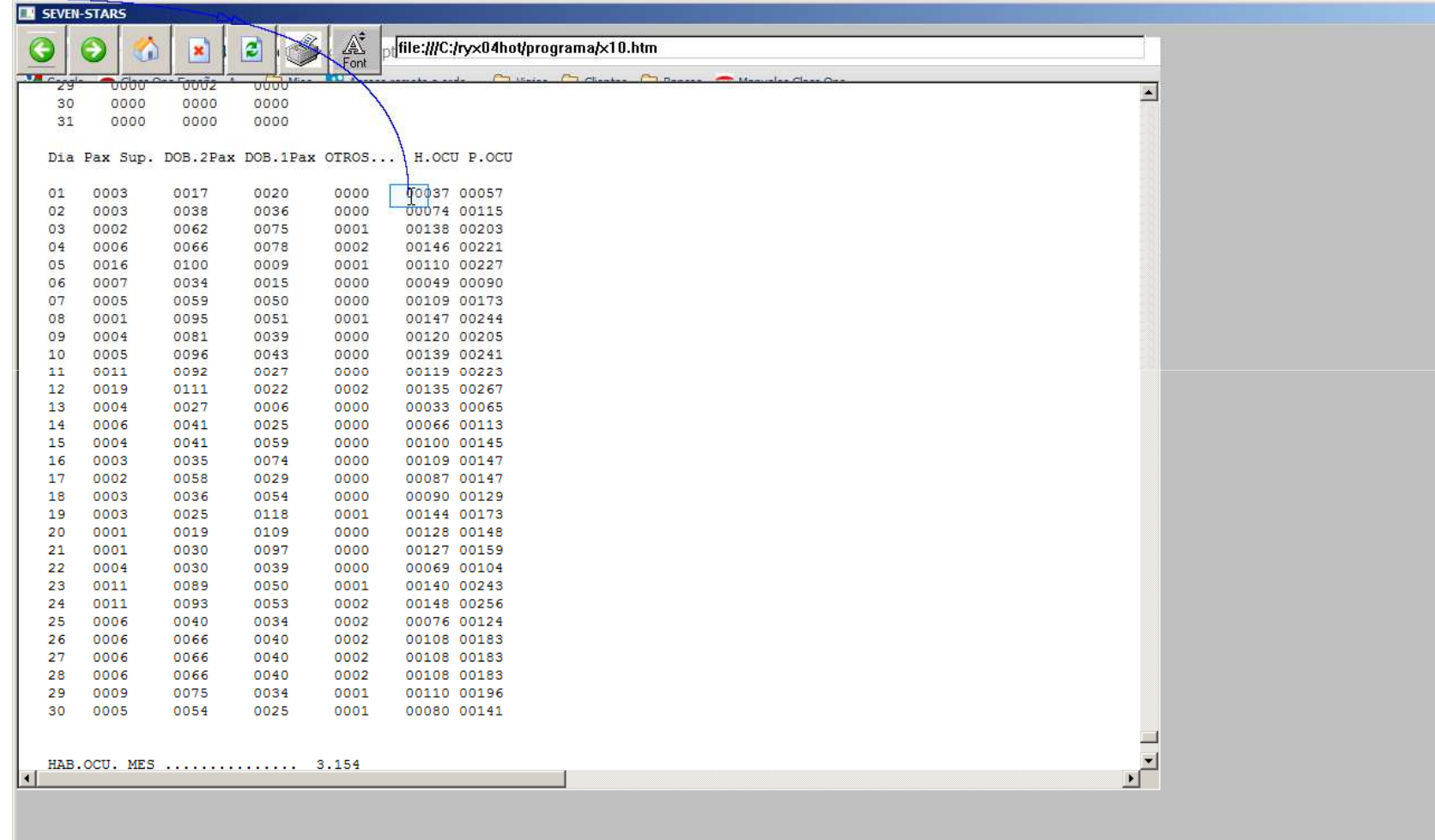

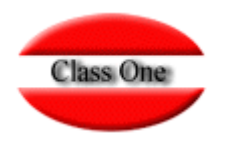

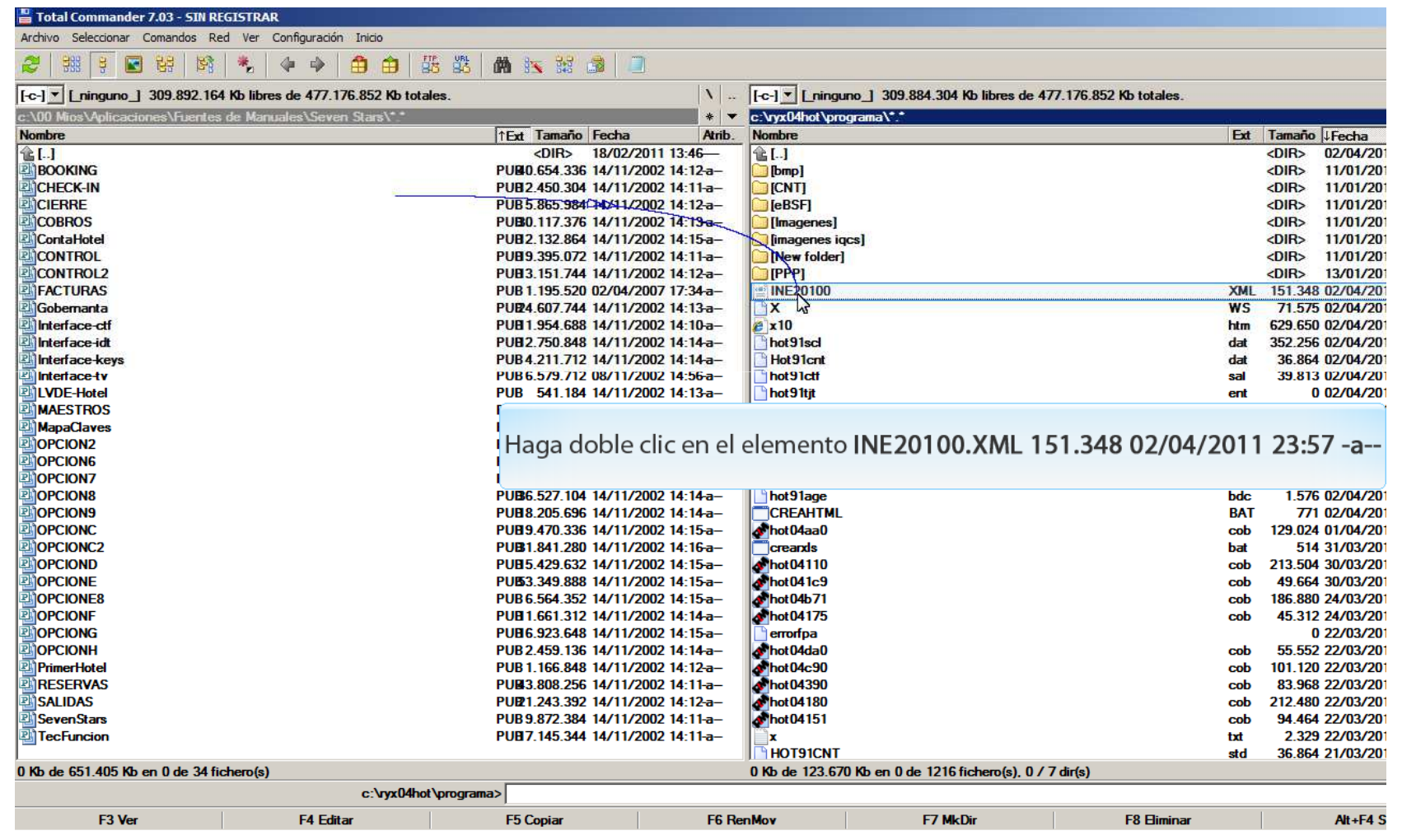

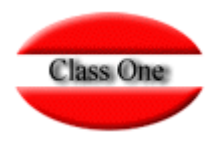

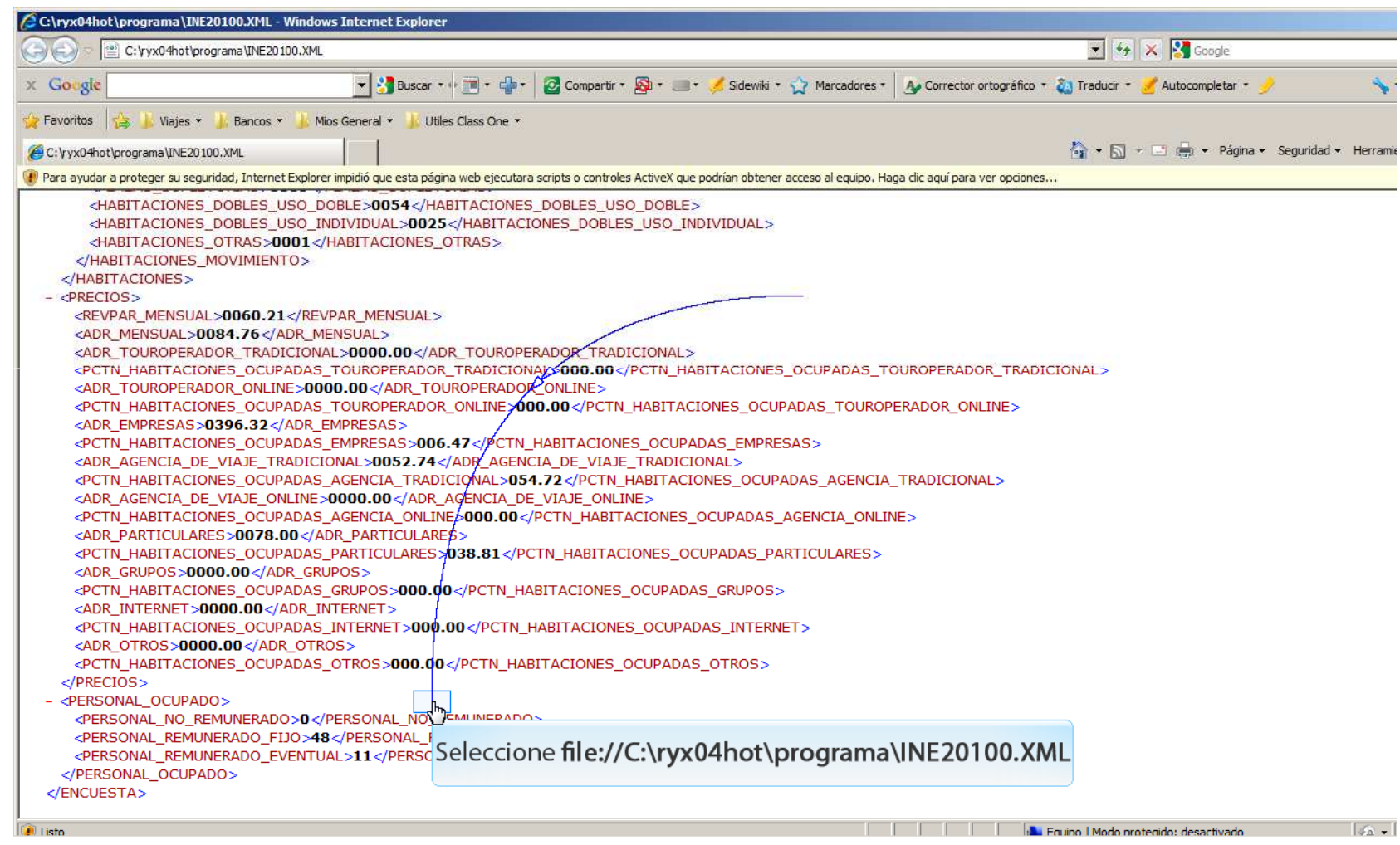

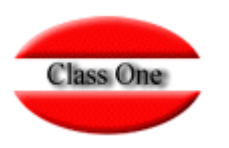

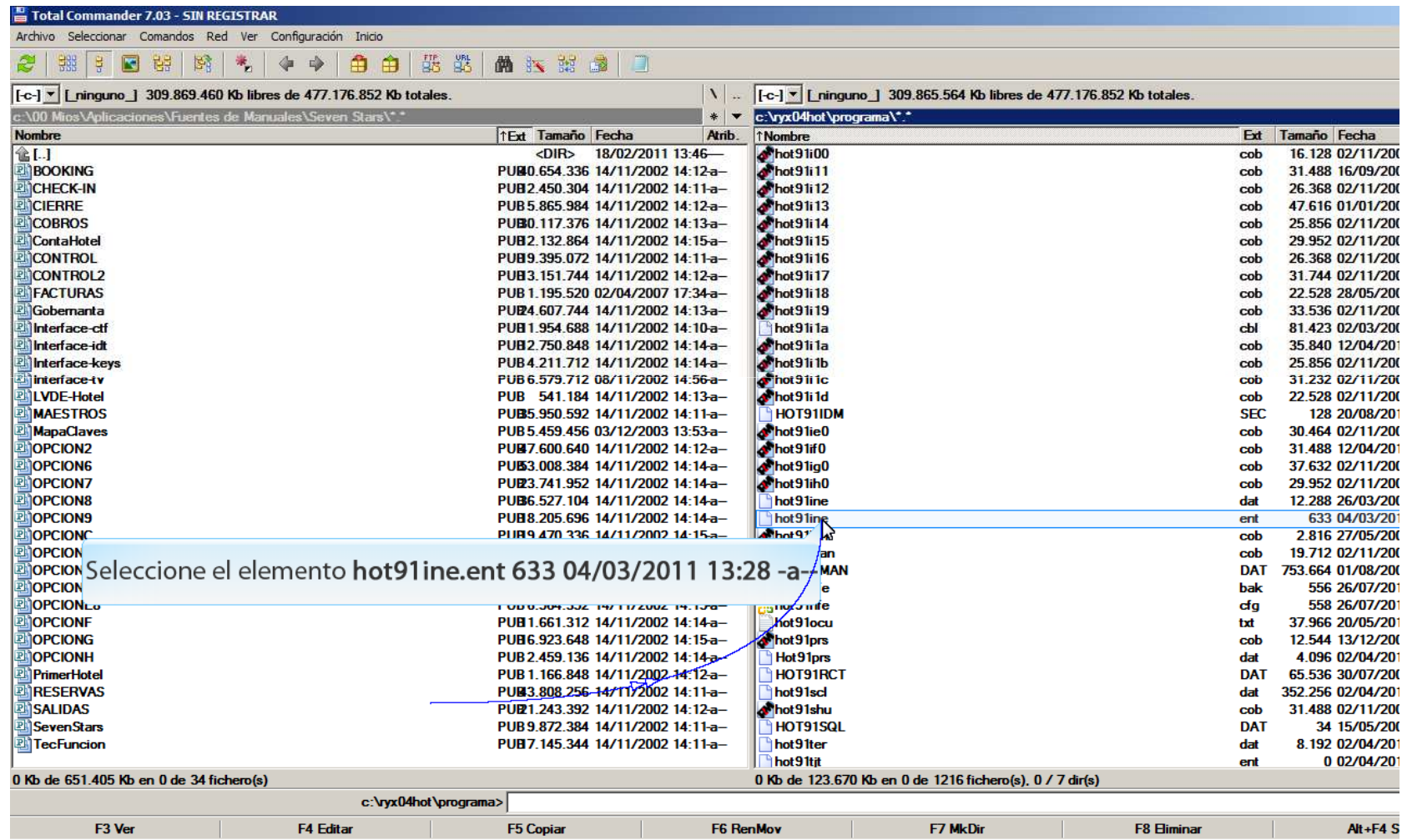

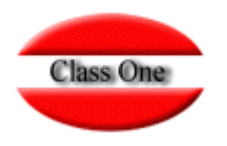

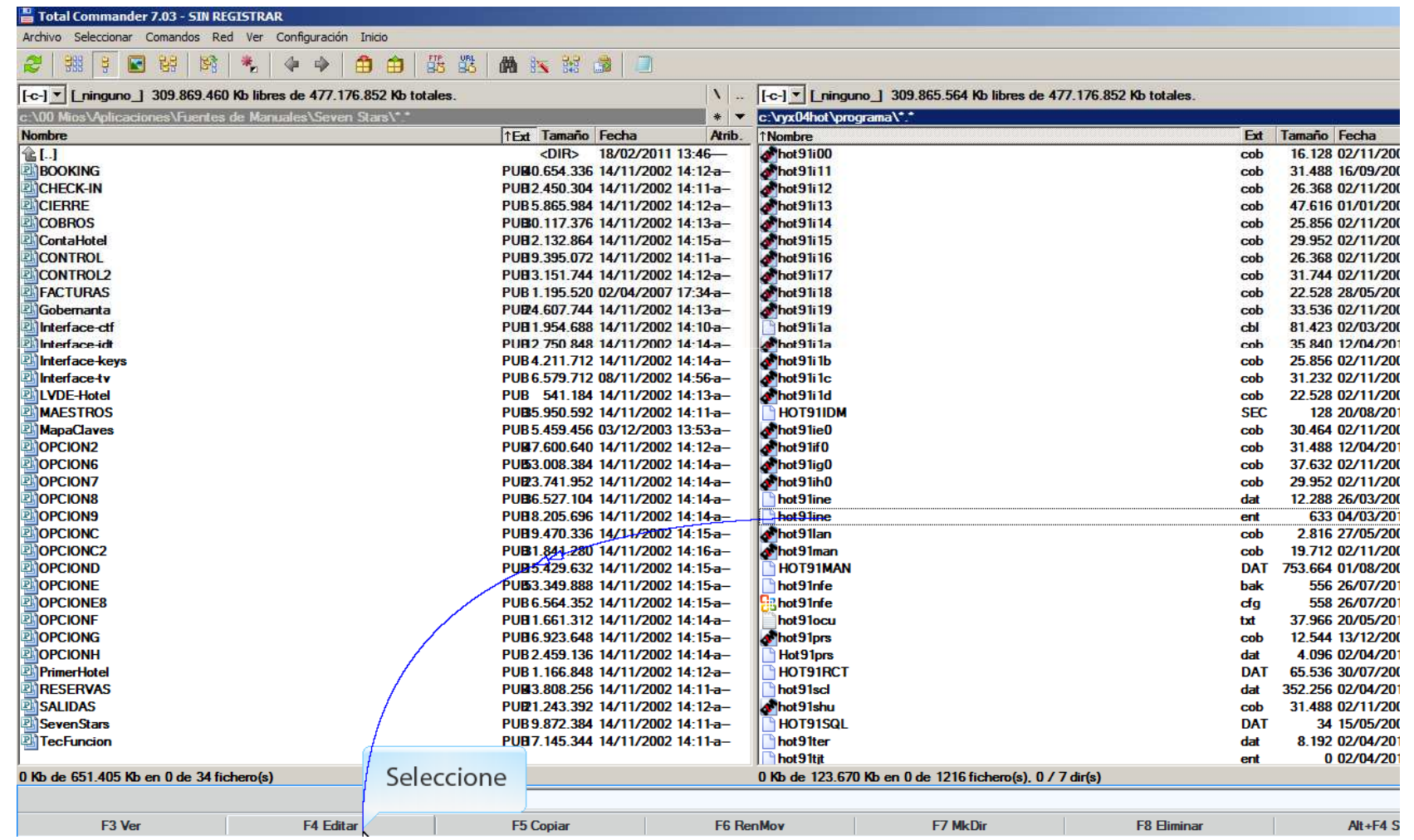

Class One | Hospitality Software & Advisory

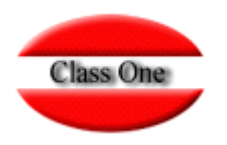

#### Total Commander 7.03 - SIN REGISTRAP Archivo Seleccionar Comandos Red Ver Configuración Inicio 2 19 四路段  $\mathcal{R}_{\mathrm{m}}$ 中心 白白恶器曲大器自口 [-c-] v [ ninguno ] 309.869.460 Kb libres de 477.176.852 Kb totales \ ... [-c-] v [ ninguno ] 309.865.564 Kb libres de 477.176.852 Kb totales c:\ryx04hot\programa\\*.\* : \00 Mios\Aolicaciones\Fuentes de Manuales\Seven Stars\\*.  $*$   $\bullet$ **Nombre** TExt Tamaño Fecha Atrib. T Nombre Ext Tamaño Fecha **金[.]** <DIR> 18/02/2011 13:46hot 91i00 cob 16.128 02/11/200 BOOKING PUB0.654.336 14/11/2002 14:12-ahot91i11  $\cosh$ 31,488 16/09/200 **CHECK-IN** PUB2.450.304 14/11/2002 14:11-ahot 91i12 26.368 02/11/200 cob CIERRE PUB 5.865.984 14/11/2002 14:12-ahot 91i13 cob 47.616 01/01/200 hot91i14 COBROS PUB0.117.376 14/11/2002 14:13-a-25.856 02/11/200 cob  $\phi^*$ hot $91i15$ ContaHotel PUB2.132.864 14/11/2002 14:15-acob 29.952 02/11/200  $hot91i16$ CONTROL PUB9.395.072 14/11/2002 14:11-a- $\cosh$ 26.368 02/11/200 **CONTROL2** PUB3.151.744 14/11/2002 14:12-ahot9117 31.744 02/11/200  $\cosh$ **FACTURAS** 22.528 28/05/200  $coh$ hot91ine.ent: Bloc de notas  $\sqrt{2}$ Gobernanta cob 33.536 02/11/200 Archivo Edición Formato Ver Avuda Interface-ctf cbl 81,423 02/03/200 **Ixs-encuesta=ENCUESTA** Interface-idt  $\hat{\mathbf{a}}$ 35.840 12/04/201 cob xs-document=Encuesta de alojamiento turístico, precios y empleo. Interface-keys  $coh$ 25 856 02/11/200 xs-cabecera-CABECERA Interface tv cob 31.232.02/11/200 xs-aloiamiento=Datos de identificacion del establecimiento. LVDE-Hotel xs-razonsocial=INCI-ARTE, S.L. cob 22.528 02/11/200 **MAESTROS**  $x$ s-nombreestab=HOTEL ELOR **SEC** 128 20/08/201 xs-cifnif=B20664066 **MapaClaves** cob 30.464 02/11/200 Se abrirá la ventana hot91 ine. ent: Bloc de notas xs-nregistro=HBI01070 **MOPCION2**  $\cosh$ 31.488 12/04/201 xs-direccion=Barrio San A **DOPCION6** 37.632 02/11/200  $xs - codi$ gopos=48230 cob xs-localidad=VILLA DEL ELORRIO **MOPCION7**  $\cosh$ 29.952 02/11/200 xs-municipio=ELORRIO **DOPCIONS** 12.288 26/03/200  $_{\rm dat}$ xs-provincia=BIZKAIA **MOPCIONS** 633 04/03/201 ent xs-telefono1=+34946231555 MOPCIONC 2.816 27/05/200 cob l a 19.712 02/11/200 **NOPCIONC2** cob MOPCIOND PUB5.429.632 14/11/2002 14:15-a-**HOT91MAN** 753.664 01/08/200 **DAT MOPCIONE** PUB3 349 888 14/11/2002 14:15-ahot91nfe hak 556 26/07/201 **MOPCIONE8** PUB 6.564.352 14/11/2002 14:15-ahot91nfe cfo 558 26/07/201 **MOPCIONE** PUB1.661.312 14/11/2002 14:14-ahot91ocu 37.966 20/05/201 txt **MOPCIONG** 12.544 13/12/200 PUB6.923.648 14/11/2002 14:15-a-**A**hot91prs cob OPCIONH PUB 2.459.136 14/11/2002 14:14-a-Hot 91prs dat 4.096 02/04/201 PrimerHotel PUB 1.166.848 14/11/2002 14:12-a-**HOT91RCT DAT** 65.536 30/07/200 **NRESERVAS** PUB3.808.256 14/11/2002 14:11-ahot91scl  $_{\text{dat}}$ 352.256 02/04/201 SALIDAS PUR1.243.392 14/11/2002 14:12-ahot 91shu 31.488 02/11/200 cob SevenStars PUB9.872.384 14/11/2002 14:11-a-**HOT91SQL DAT** 34 15/05/200 **All TecFuncion** PUB7.145.344 14/11/2002 14:11-ahot91ter  $_{\text{dat}}$ 8.192 02/04/201 hot 91tit ent 0 02/04/201 0 Kb de 651.405 Kb en 0 de 34 fichero(s) 0 Kb de 123.670 Kb en 0 de 1216 fichero(s), 0 / 7 dir(s) c:\ryx04hot\programa> F3 Ver F4 Editar F5 Copiar F6 RenMov **F7 MkDir F8 Eliminar** Alt+F4 S

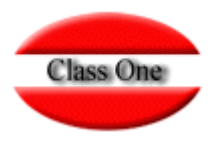

xs-encuesta=ENCUESTA xs-document=Encuesta de alojamiento turístico, precios y empleo.xs-cabecera=CABECERA xs-alojamiento=Datos de identificacion del establecimiento. xs-razonsocial=Class One, S.L.xs-nombreestab=HOTEL Class Onexs-cifnif=B15173172 xs-nregistro=HBI01070 xs-direccion=Rafael Alberti, 6xs-codigopos=15172 xs-localidad=Perilloxs-municipio=OLEIROS xs-provincia=A CORUNA xs-telefono1=+34981613709xs-telefono2= $xs$ -fax $1=$  xs-fax2= xs-tipo=Hoteles xs-categoria=H3 xs-url=www.classone.es xs-paisdefecto=ES300ciudad de Madridxs-personalno=0 xs-personalfijo=48xs-personaleven=11

#### **Ejemplo del fichero hot91ine.ent**

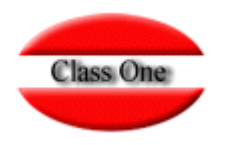

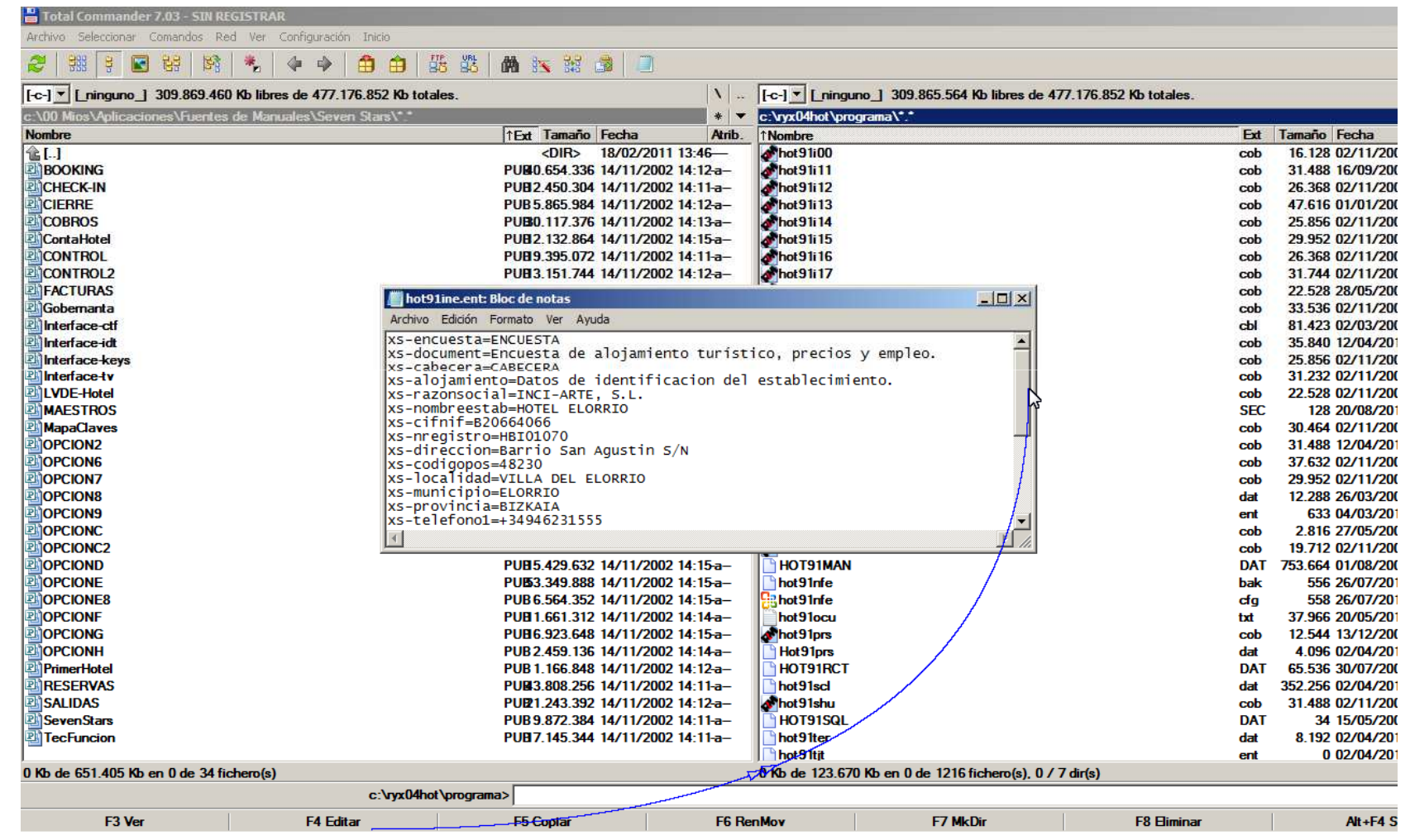

Class One | Hospitality Software & Advisory

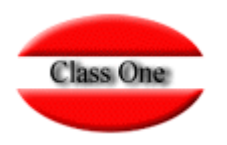

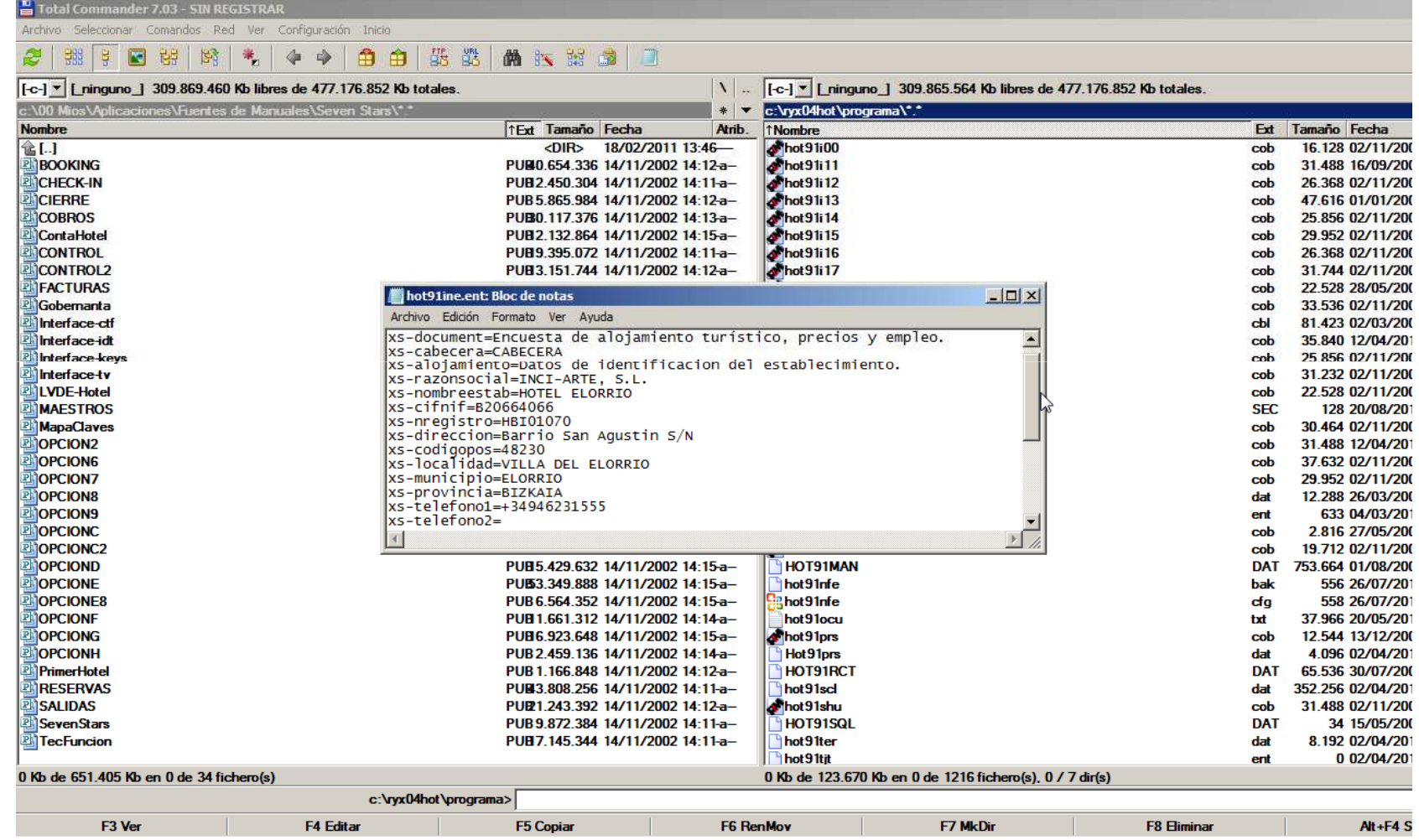

![](_page_14_Picture_1.jpeg)

# Linux

Los datos para personificar el envio **hot91ine.ent** se encuentran en el directorio de programa

Los datos para enviar en formato xml están/u/ryx01ghs/datos6/NNN <sup>I</sup>**NEAAAAMM.xml**

![](_page_14_Picture_148.jpeg)

![](_page_15_Picture_0.jpeg)

![](_page_15_Picture_1.jpeg)

#### **Disclaimer**

El presente informe/documento es estrictamente confidencial <sup>y</sup> de uso interno de la Sociedad, <sup>y</sup> no podrá ser entregado, ni permitirse el acceso <sup>a</sup> terceros <sup>o</sup> hacer referencia al mismo en comunicaciones sin nuestro consentimiento previo por escrito.

Este documento ha sido preparado con fines exclusivamente informativos (nunca con carácter contractual) <sup>y</sup> refleja una serie de observaciones de carácter general sobre Class One.

Class One no acepta ningún tipo de responsabilidad frente <sup>a</sup> la Sociedad ni frente <sup>a</sup> ningún tercero como consecuencia de las decisiones <sup>o</sup> acciones que pueden ser adoptadas por la Sociedad basándose en el contenido de este documento.

En caso de contradicción <sup>o</sup> conflicto entre la versión electrónica <sup>y</sup> el documento físico, prevalecerá el documento físico.